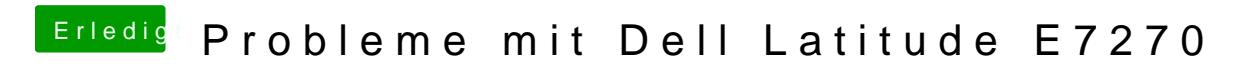

Beitrag von anonymous\_writer vom 16. Februar 2018, 12:26

Die dsdt.aml unter origin ist deine? Kannst dann noch versuchen mit dieser gepatchten Variante zu starten.